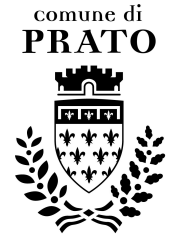

### **Comune di Prato**

Staff Area Tecnica, Appalti opere pubbliche, Gare ed Espropri Piazza Mercatale, 31 – 59100 Prato

**Appalto per la gestione del servizio energia e la realizzazione di interventi di adeguamento normativo ed efficientamento energetico degli impianti di climatizzazione degli edifici comunali – gara n. 552 CIG 5713479007** 

\_\_\_\_\_\_\_\_\_\_\_\_\_\_\_\_\_\_\_\_\_\_\_\_\_\_\_\_\_\_\_\_\_\_\_\_\_\_\_\_\_\_\_\_\_\_\_\_\_\_\_\_\_\_\_\_\_\_\_\_\_\_\_\_\_\_\_\_\_\_\_\_\_\_\_\_

**CPV 71314200-4** 

# **Istruzioni per la compilazione dell'allegato G (parti 1 e 2) all'offerta economica e quantitativa**

Il concorrente può scaricare dalla pagina web della gara sul profilo di committente il modello di gara n. 10 consistente nel seguente file:

552\_all\_G.xls

detto file consente di formulare l'offerta secondo quanto di seguito previsto.

Il file si compone di due fogli di calcolo denominati "Parte 1" e "Parte 2"

Sul Foglio "Parte 1" vanno inseriti negli appositi campi C1, C2, C3, C4, C5, C6, C7, C8, C9 e C10, i dati necessari alla presentazione dell'offerta.

I dati inseriti nei predetti campi vengono elaborati sia sul foglio "Parte 1" che su foglio "Parte 2" secondo quanto di seguito descritto.

Procedere all'inserimento dei valori tenendo presente che il canone, le quote dello stesso e la quota di ammortamento vanno riferite ad un anno alle condizioni standard di cui ai valori preimpostati nella parte 2 dell'allegato G all'offerta (foglio parte 2) che non devono essere modificati.

Le quote di canone da inserire si intendono al netto degli oneri di sicurezza previsti dalla Stazione Appaltante il cui importo è già riportato negli appositi campi del Foglio "parte 1".

#### **FOGLIO "Parte 1"**

Sono preimpostati i valori dei seguenti campi:

**BACM** = quota del canone riferita alla gestione, conduzione e manutenzione ordinaria e straordinaria a base d'asta (Euro 337.000,00);

**OSMO** = oneri di sicurezza per la gestione, conduzione e manutenzione ordinaria impianti (Euro 8.000,00);

**OSMS** = oneri di sicurezza per la manutenzione straordinaria impianti (Euro 5.000,00);

**OS** = totale oneri di sicurezza (OSMO + OSMS).

**BAC** = canone a base d'asta senza oneri di sicurezza (Euro 1.727.000,00).

**CMATT** = consumi di metano attuali (1.894.255,00 Smc).

Sotto ad ogni campo da compilare (con sfondo bianco) è indicato il numero del campo (C1, C2 ecc. ed è riportata la dicitura "da compilare".

Campo C1: indicare il concorrente che rimette l'offerta mediante la ragione sociale del concorrente singolo o la ragione sociale di tutti i componenti dei soggetti di cui all'art. 34, comma 1, lettere d), e), e-bis) e f) del D.Lgs. 163/2006.

Campo C2: indicare la quota del canone offerto riferita alla fornitura combustibile. Per combustibile si intende sia il gas metano che il gasolio e detta quota di canone si intende complessiva.

Il valore va indicato in Euro con due cifre decimali. Ove venissero inserite più cifre decimali il foglio di calcolo assume il valore **QFC** (quota canone per fornitura di combustibile) arrotondando alla seconda cifra decimale il valore inserito nel campo C2 con l'avvertenza che ove la terza cifra decimale sia pari a 5 l'arrotondamento avverrà alla seconda cifra decimale superiore.

Campo C3: indicare la quota del canone offerto riferita alla gestione, conduzione e manutenzione ordinaria degli impianti termici alimentati a metano / gasolio **(CMOG)**.

Il valore va indicato in Euro con due cifre decimali. Ove venissero inserite più cifre decimali il foglio di calcolo arrotonda alla seconda cifra decimale il valore inserito nel campo C3, con l'avvertenza che ove la terza cifra decimale sia pari a 5 l'arrotondamento avverrà alla seconda cifra decimale superiore, al momento del calcolo dei valori **CMO** e **CAGAS**.

Campo C4: indicare la quota del canone offerto riferita alla gestione, conduzione e manutenzione ordinaria degli impianti termici alimentati ad energia elettrica **(CMOE)**.

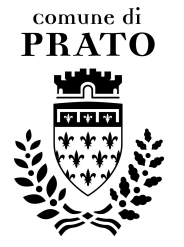

Il valore va indicato in Euro con due cifre decimali. Ove venissero inserite più cifre decimali il foglio di calcolo arrotonda alla seconda cifra decimale il valore inserito nel campo C4, con l'avvertenza che ove la terza cifra decimale sia pari a 5 l'arrotondamento avverrà alla seconda cifra decimale superiore, al momento del calcolo dei valori **CMO** e **CAEE**.

Campo C5: indicare la quota del canone offerto riferita alla manutenzione straordinaria impianti termici alimentati a metano / gasolio **(CMSG)**.

Il valore va indicato in Euro con due cifre decimali. Ove venissero inserite più cifre decimali il foglio di calcolo arrotonda alla seconda cifra decimale il valore inserito nel campo C5, con l'avvertenza che ove la terza cifra decimale sia pari a 5 l'arrotondamento avverrà alla seconda cifra decimale superiore, al momento del calcolo dei valori **CMS** e **CAGAS**.

Campo C6: indicare la quota del canone offerto riferita alla manutenzione straordinaria degli impianti termici alimentati ad energia elettrica **(CMSE).**

Il valore va indicato in Euro con due cifre decimali. Ove venissero inserite più cifre decimali il foglio di calcolo arrotonda alla seconda cifra decimale il valore inserito nel campo C6, con l'avvertenza che ove la terza cifra decimale sia pari a 5 l'arrotondamento avverrà alla seconda cifra decimale superiore, al momento del calcolo dei valori **CMS** e **CAEE**.

Campo C7: indicare la quota del canone offerto riferita all'ammortamento degli investimenti.

Detta quota deve corrispondere a quanto indicato nel piano di ammortamento; in caso di discordanza il valore da tenere in considerazione per l'attribuzione del punteggio è comunque quello indicato nella parte 1 dell'allegato G all'offerta economica e quantitativa e la circostanza costituirà motivo di valutazione sull'anomalia e la convenienza dell'offerta.

Il valore va indicato in Euro con due cifre decimali. Ove venissero inserite più cifre decimali il foglio di calcolo assume il valore **CAMM** (quota ammortamento) arrotondando alla seconda cifra decimale il valore inserito nel campo C7 con l'avvertenza che ove la terza cifra decimale sia pari a 5 l'arrotondamento avverrà alla seconda cifra decimale superiore.

Campo C8: indicare il risparmio di metano atteso.

Detto valore deve inoltre essere coerente con quanto indicato nella relazione asseverata sui risparmi energetici presentata fra i documenti da inserire nella busta B ai sensi di quanto previsto dal disciplinare di gara. In caso di incoerenza, il valore da tenere in considerazione per l'attribuzione del punteggio è comunque quello indicato nella parte 1 dell'allegato G all'offerta economica e quantitativa e la circostanza costituirà motivo di valutazione sull'anomalia e la convenienza dell'offerta.

Il valore va indicato in Smc (standard metri cubi) con due cifre decimali. Ove venissero inserite più cifre decimali il foglio di calcolo assume il valore **RE** (risparmio energetico atteso) arrotondando alla seconda cifra decimale il valore inserito nel campo C8 con l'avvertenza che ove la terza cifra decimale sia pari a 5 l'arrotondamento avverrà alla seconda cifra decimale superiore.

Il valore RE deve essere positivo o almeno pari a 0 (zero), pena l'inammissibilità dell'offerta.

Campo C9: indicare in cifre il ribasso sui listini indicati in capitolato per opere di manutenzione straordinaria per ampliamenti e nuovi impianti non ricomprese nel canone annuo (RL)

Campo C10: indicare in lettere il ribasso sui listini indicati in capitolato per opere di manutenzione straordinaria per ampliamenti e nuovi impianti non ricomprese nel canone annuo (RL).

In caso di discordanza fra i valori dei campi C9 e C10 si considera valido quello più favorevole per l'Amministrazione Comunale.

Il valore RL valido deve essere positivo o almeno pari a 0 (zero), pena l'inammissibilità dell'offerta.

I valori inseriti nei campi vengono elaborati come segue:

Viene calcolato il valore di **CMO** (quota del canone offerto riferita alla gestione, conduzione e manutenzione ordinaria) sommando i valori inseriti nei campi C3 (CMOG) e C4 (CMOE) arrotondati alla seconda cifra decimale come sopra specificato.

Viene calcolato il valore di **CMS** (quota canone del canone offerto riferita alla manutenzione straordinaria) sommando i valori inseriti nei campi C5 (CMSG) e C6 (CMSE) arrotondati alla seconda cifra decimale come sopra specificato.

Viene calcolato il valore di **CM** (quota del canone offerto riferita alla gestione, conduzione e manutenzione ordinaria e straordinaria) sommando i valori CMO e CMS.

ATTENZIONE! Pena l'inammissibilità dell'offerta, il valore CM non deve essere superiore alla somma degli importi posti a base d'asta per la gestione, conduzione e manutenzione ordinaria impianti e per la Manutenzione Straordinaria Impianti (Euro: 337.000,00).

Viene calcolato il valore di **RCM** (ribasso risultante sulla quota di canone riferita alla conduzione, gestione e manutenzione ordinaria e straordinaria impianti) secondo la seguente formula RCM = (BACM-

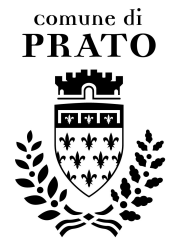

CM)\*100/BACM) e il valore viene arrotondato alla sesta cifra decimale con l'avvertenza che ove la settima cifra decimale sia pari a 5 si arrotonderà alla sesta cifra decimale superiore.

Viene calcolato il valore di **CMC** (quota canone senza oneri di sicurezza e senza quota ammortamento) sommando i valori QFC e CM.

Viene calcolato il valore di **CAGAS** (quota canone senza oneri e senza quota ammortamento riferita agli impianti termici alimentati a metano / gasolio) sommando i valori QFC, CMOG e CMSG arrotondati alla seconda cifra decimale come sopra specificato.

Viene calcolato il valore di **CAEE** (quota canone senza oneri e senza quota ammortamento riferita agli impianti termici alimentati ad energia elettrica) sommando i valori CMOE e CMSE arrotondati alla seconda cifra decimale come sopra specificato.

Viene calcolato il valore di **CASO** (canone senza oneri di sicurezza comprensivo della quota di ammortamento) sommando i valori CMC e CAMM.

ATTENZIONE! Pena l'inammissibilità dell'offerta il valore CASO non deve essere superiore all'importo del canone annuo complessivo senza oneri di sicurezza posto a base d'asta (Euro: 1.727.000,00).

Viene calcolato il valore di **RC** (ribasso risultante sul canone escluso oneri di sicurezza) attraverso la formula: RC = (BAC – CASO) \*100 / BAC e il valore viene arrotondato alla sesta cifra decimale con l'avvertenza che ove la settima cifra decimale sia pari a 5 si arrotonderà alla sesta cifra decimale superiore.

Viene calcolato il valore di **CA** (totale canone) attraverso la formula:

 $CA = CAGAS + CAEE + CAMM + OS.$ 

Viene calcolato il valore di **CMA** (consumi di metano attesi) sottraendo dal Valore CMATT il valore di RE.

Viene calcolato il valore di **PUC** (prezzo unitario combustibile) in €/Smc con valore arrotondato alla sesta cifra decimale attraverso la seguente formula: PUC = QFC / CMA

Si fa presente che il valore di QFC è comprensivo della fornitura del gasolio, mentre CMA si riferisce esclusivamente ai consumi di gas metano. Il valore di PUC calcolato ai fini dell'attribuzione del punteggio va comunque calcolato secondo la suddetta formula in quanto l'incidenza della fornitura del gasolio è ritenuta trascurabile e comunque costante poiché non è prevista la trasformazione degli impianti a gasolio in impianti a metano.

Vengono recuperati dall'elaborazione effettuata sul Foglio "Parte 2" i valori:

**Pgas** (prezzo unitario impianti gas / gasolio) espresso in c€/mc\*h\*GG arrotondato alla dodicesima cifra decimale

Pee (prezzo unitario impianti elettrici) espresso in € / mc arrotondato alla dodicesima cifra decimale

## **FOGLIO "Parte 2"**

Non vanno inseriti dati in quanto quelli necessari vengono recuperati dal Foglio "Parte 1"

Nel foglio sono presenti due tabelle:

TABELLA OFFERTA IMPIANTI TERMICI ALIMENTATI A METANO/GASOLIO

TABELLA OFFERTA IMPIANTI TERMICI ALIMENTATI A ENERGIA ELETTRICA

La TABELLA OFFERTA IMPIANTI TERMICI ALIMENTATI A METANO/GASOLIO comprende le seguenti colonne:

Codice identific. Impianto (valore preimpostato per ogni impianto)

n.° inv FIDIA (valore preimpostato per ogni impianto)

Denominazione (valore preimpostato per ogni impianto)

Indirizzo (valore preimpostato per ogni impianto)

Destinazione d'uso (valore preimpostato per ogni impianto)

h confort lu/ven (valore preimpostato per ogni impianto)

h confort sab (valore preimpostato per ogni impianto)

h confort dom (valore preimpostato per ogni impianto)

ore di confort totali annuali [h] (valore preimpostato per ogni impianto)

Gradi giorno anno termico 2012/2013 [GG] (valore preimpostato per ogni impianto)

Volume edificio [mc] (valore preimpostato per ogni impianto)

Prezzo unitario – Pgas [c€ / mc\*h\*GG] (valore calcolato come di seguito descritto)

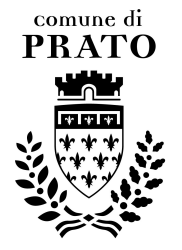

percentuale considerata per la composizione del canone annuo [%] (valore preimpostato per ogni impianto)

Prezzo totale [€] (valore determinato attraverso la formula: h \* GG \* mc \* Pgas \* % / 100)

nella formula precedente il valore % è in formato percentuale per cui moltiplicare per 100% significa moltiplicare per 1

e riporta in calce il valore:

REMUNERAZIONE SERVIZIO ENERGIA (Impianti alimentati a metano/gasolio) CAgas (valore recuperato dal Foglio "Parte 1" valore di CAGAS)

La TABELLA OFFERTA IMPIANTI TERMICI ALIMENTATI A ENERGIA ELETTRICA comprende le seguenti colonne:

Codice identific. Impianto (valore preimpostato per ogni impianto)

n.° inv FIDIA (valore preimpostato per ogni impianto)

Denominazione (valore preimpostato per ogni impianto)

Indirizzo (valore preimpostato per ogni impianto)

Destinazione d'uso (valore preimpostato per ogni impianto)

Volume edificio [mc] (valore preimpostato per ogni impianto)

Prezzo unitario – Pee [€ / mc] (valore calcolato come di seguito descritto)

percentuale considerata per la composizione del canone annuo [%] (valore preimpostato per ogni impianto)

Prezzo totale [€] (valore determinato attraverso la formula: mc \* Pee \* % )

nella formula precedente il valore % è in formato percentuale per cui moltiplicare per 100% significa moltiplicare per 1

e riporta in calce il valore:

REMUNERAZIONE SERVIZIO ENERGIA (Impianti alimentati a energia elettrica) CAee (valore recuperato dal Foglio "Parte 1" valore di CAEE)

Dopo le tabelle sono riportati i seguenti dati:

Totale "Canone Annuo SERVIZIO ENERGIA" calcolato attraverso la somma dei valori di CAgas e CAee (deve corrispondere al valore di CMC del Foglio "Parte 1").

ONERI DELLA SICUREZZA non soggetti a ribasso d'asta (Os) (valore recuperato dal Foglio "Parte 1", valore di OS)

Quota "AMMORTAMENTO DEGLI INTERVENTI" previsti (Camm) (valore recuperato dal Foglio "Parte 1", valore di CAMM)

CANONE ANNUO Omnicomprensivo e globale (CA) calcolato sommando i valori del Totale "Canone Annuo SERVIZIO ENERGIA" , degli ONERI DELLA SICUREZZA non soggetti a ribasso d'asta e della Quota "AMMORTAMENTO DEGLI INTERVENTI" previsti che deve corrispondere al valore di CA del Foglio "Parte 1".

Il calcolo del Prezzo unitario – **Pgas** [c€ / mc\*h\*GG] avviene come segue:

per ogni impianto compreso nella TABELLA OFFERTA IMPIANTI TERMICI ALIMENTATI A METANO/GASOLIO si calcola il prodotto dei valori inseriti nelle colonne:

ore di confort totali annuali [h]

Gradi giorno anno termico 2012/2013 [GG]

Volume edificio [mc]

percentuale considerata per la composizione del canone annuo [%]

N.B. il valore precedente è in formato percentuale per cui il valore 100% equivale alla moltiplicazione per 1.

Viene calcolata la somma dei prodotti di cui al calcolo precedente.

Si divide il valore di CAgas per il valore ottenuto dalla predetta somma e si arrotonda a quattordici cifre decimali

Il valore così ottenuto si moltiplica per 100 e arrotondando a 12 cifre decimali si ottiene **Pgas** [c€ / mc\*h\*GG] che viene riportato in corrispondenza di ogni impianto nell'apposita colonna.

Il calcolo del Prezzo unitario – **Pee** [€ / mc] avviene come segue:

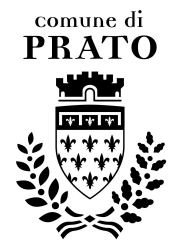

per ogni impianto compreso nella TABELLA OFFERTA IMPIANTI TERMICI ALIMENTATI A ENERGIA ELETTRICA si calcola il prodotto dei valori inseriti nelle colonne:

Volume edificio [mc]

percentuale considerata per la composizione del canone annuo [%]

N.B. il valore precedente è in formato percentuale per cui il valore 100% equivale alla moltiplicazione per 1.

Viene calcolata la somma dei prodotti di cui al calcolo precedente.

Si divide il valore di CAee per il valore ottenuto dalla predetta somma e si arrotonda a dodici cifre decimali

Si ottiene così **Pee** [€ / mc] che viene riportato in corrispondenza di ogni impianto nell'apposita colonna.

**I valori di Pgas e di Pee sono riportati anche in calce alle tabelle** 

# **STAMPA DEI DOCUMENTI:**

Stampare il Foglio "Parte 1" con le seguenti impostazioni di pagina:

Orientamento: orizzontale

Proporzioni: Imposta al 65% della dimensione normale

Formato: A4

Stampare il Foglio "Parte 2" con le seguenti impostazioni di pagina:

Orientamento: verticale

Proporzioni: adatta ad 1 pagina di larghezza per due di altezza

Formato: A4

#### **FIRMA DEI DOCUMENTI:**

Le parti 1 e 2 dell'allegato G all'offerta economica e quantitativa dovranno essere allegate a detta offerta.

Il tutto (offerta e allegati) dovrà essere sottoscritto in ogni suo foglio ed in calce dal rappresentante legale dell'Impresa o da suo procuratore e non può presentare correzioni che non siano da lui stesso confermate e sottoscritte.

In caso di firma congiunta le firme dovranno essere apposte dai legali rappresentanti firmatari congiunti dell'impresa.

In caso di raggruppamento temporaneo di concorrenti o di consorzio ordinario di concorrenti già costituiti, di rete di impresa dotata di soggettività giuridica o di rete di impresa che ha conferito poteri di rappresentanza ad un soggetto, le firme sulla documentazione dovranno essere apposte dal legale rappresentante dell'impresa mandataria o del consorzio, dell'organo comune di rappresentanza della rete di imprese con soggettività giuridica o del soggetto con mandato di rappresentanza delle imprese retiste per la presente gara.

In caso di raggruppamento di imprese non ancora costituito, di consorzio ordinario di concorrenti non ancora costituito o di rete di imprese priva di soggettività giuridica e di soggetto con mandato di rappresentanza, le firme dovranno essere apposte dai legali rappresentanti di ciascuna impresa raggruppata, consorziata o retista che partecipa alla presente procedura.